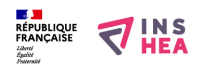

## [Piloter un ordinateur pour un élève avec des troubles des fonctions](https://www.inshea.fr/fr/content/piloter-un-ordinateur-pour-un-%C3%A9l%C3%A8ve-avec-des-troubles-des-fonctions-cognitives) [cognitives](https://www.inshea.fr/fr/content/piloter-un-ordinateur-pour-un-%C3%A9l%C3%A8ve-avec-des-troubles-des-fonctions-cognitives) **[1]**

 Langue Indéfini **Date de création:** Mardi, 26 Mai, 2015

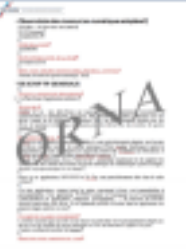

**Image de la fiche ORNA:** 

**Fichiers à rattacher: D**<sub>130</sub> piloter un ordinateur TFC.pdf [2]

**Activité(s) traitées par la fiche ORNA:** [Piloter un ordinateur](https://www.inshea.fr/fr/activit%C3%A9-de-la-fiche-orna/piloter-un-ordinateur) [3]

**Troubles traités par la fiche ORNA:** [Troubles importants des fonctions cognitives \(TIFC\)](https://www.inshea.fr/fr/troubles-trait%C3%A9s-par-la-fiche-orna/troubles-importants-des-fonctions-cognitives-tifc) [4]

**Type de la ressource ORNA:** [Fiche ORNA](https://www.inshea.fr/fr/type-rubrique-de-la-fiche-orna/fiche-orna) [5]

## **Résumé de la fiche ORNA:**

Savoir correctement manipuler un ordinateur ne va pas d'emblée de soi pour un élève ayant des troubles cognitifs importants, même si c'est une activité positivement perçue par lui. Certains principes et outils sont à considérer pour installer des compétences du pilier 4 du socle commun.

[Télécharger la fiche](https://www.inshea.fr/sites/default/files/fichier-orna/DJ30_piloter%20un%20ordinateur%20TFC_0.pdf#overlay-context=fr/content/piloter-un-ordinateur-pour-un-%25C3%25A9l%25C3%25A8ve-avec-des-troubles-des-fonctions-cognitives) [6]

**Classification Ressources:** [Ressources avec Navigation](https://www.inshea.fr/fr/classification-ressources/ressources-avec-navigation) [7]

**Niveau:** [Maternelle](https://www.inshea.fr/fr/niveau-scolaire-des-fiches-orna/maternelle) [8] [Élémentaire](https://www.inshea.fr/fr/niveau-scolaire-des-fiches-orna/%C3%A9l%C3%A9mentaire) [9] [Collège](https://www.inshea.fr/fr/niveau-scolaire-des-fiches-orna/coll%C3%A8ge) [10] [Lycée](https://www.inshea.fr/fr/niveau-scolaire-des-fiches-orna/lyc%C3%A9e) [11] [Enseignement Supérieur](https://www.inshea.fr/fr/niveau-scolaire-des-fiches-orna/enseignement-sup%C3%A9rieur) [12]

## **Liens**

[1] https://www.inshea.fr/fr/content/piloter-un-ordinateur-pour-un-%C3%A9l%C3%A8ve-avec-destroubles-des-fonctions-cognitives [2] https://www.inshea.fr/sites/default/files/fichierorna/DJ30\_piloter%20un%20ordinateur%20TFC\_0.pdf [3] https://www.inshea.fr/fr/activit%C3%A9-de-la-fiche-orna/piloter-un-ordinateur [4] https://www.inshea.fr/fr/troubles-trait%C3%A9s-par-la-fiche-orna/troubles-importants-desfonctions-cognitives-tifc [5] https://www.inshea.fr/fr/type-rubrique-de-la-fiche-orna/fiche-orna [6] https://www.inshea.fr/sites/default/files/fichier-orna/DJ30\_piloter%20un%20ordinateur%20TFC\_0.p df#overlay-context=fr/content/piloter-un-ordinateur-pour-un-%25C3%25A9l%25C3%25A8ve-avecdes-troubles-des-fonctions-cognitives [7] https://www.inshea.fr/fr/classification-ressources/ressources-avec-navigation [8] https://www.inshea.fr/fr/niveau-scolaire-des-fiches-orna/maternelle [9] https://www.inshea.fr/fr/niveau-scolaire-des-fiches-orna/%C3%A9l%C3%A9mentaire [10] https://www.inshea.fr/fr/niveau-scolaire-des-fiches-orna/coll%C3%A8ge

[11] https://www.inshea.fr/fr/niveau-scolaire-des-fiches-orna/lyc%C3%A9e

[12] https://www.inshea.fr/fr/niveau-scolaire-des-fiches-orna/enseignement-sup%C3%A9rieur